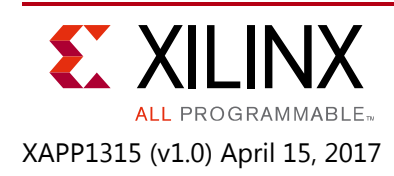

# **LVDS Source Synchronous 7:1 Serialization and Deserialization Using Clock Multiplication**

Authors: Ed McGettigan, Kavitha Nagarajan

## **Summary**

Xilinx® UltraScale™ and Ultrascale+™ FPGAs contain ISERDESE3 and OSERDESE3 component mode primitives that simplify the design of serializer and deserializer circuits.

This application note describes a component mode solution for the transmission and reception of 7:1 data in UltraScale and UltraScale+ HP IOs and HR I/Os. It describes the use of ISERDESE3 and OSERDESE3 primitives in conjunction with a mixed-mode clock manager (MMCM) or phase-locked loop (PLL) for reception and transmission of 7:1 data using low-voltage differential signaling (LVDS) for data transmission speeds of 415 Mb/s up to 1,100 Mb/s per line in HP I/Os and 1000 Mb/s in HR I/OS.

Download the [reference design files](https://www.xilinx.com/cgi-bin/docs/ctdoc?cid=8736909d-3108-4627-bcc9-313031aadc86;d=xapp1315-lvds-source-synch-serdes-clock-multiplication.zip) for this application note from the Xilinx website. For detailed information about the design files, see [Reference Design.](#page-9-0)

### **Receiver Overview**

The type of 1:7 interfaces shown in [Figure 1](#page-1-0) and [Figure 2](#page-1-1) (5-line interfaces shown) are widely used in consumer devices such as televisions and Blu-ray players for video processing when passing data between components. One video channel typically comprises five LVDS data lines and one LVDS clock line. Modern televisions can use multiple channels (typically four or eight), to ensure adequate video bandwidth. Data framing per line can be achieved in two different ways as shown in [Figure 1](#page-1-0) and [Figure 2](#page-1-1).

This application note provides a reference design for both single-channel and multi-channel designs. There is a single pixel clock per channel, and each channel uses one clock multiplication element (MMCM or PLL). The receiver is parameterizable for the number of LVDS data lines per channel. A variable also determines the data framing type of the received data (PER\_CLOCK or PER\_LINE).

All lines of the same channel must be in the same bank. Each bank supports up to three channels, using a combination of one MMCM and two PLLs. The input pixel clock, generating internal clocks for all data lines in the channel, must be placed on global clock-capable I/O pins.

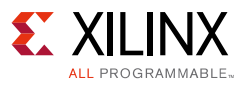

<span id="page-1-0"></span>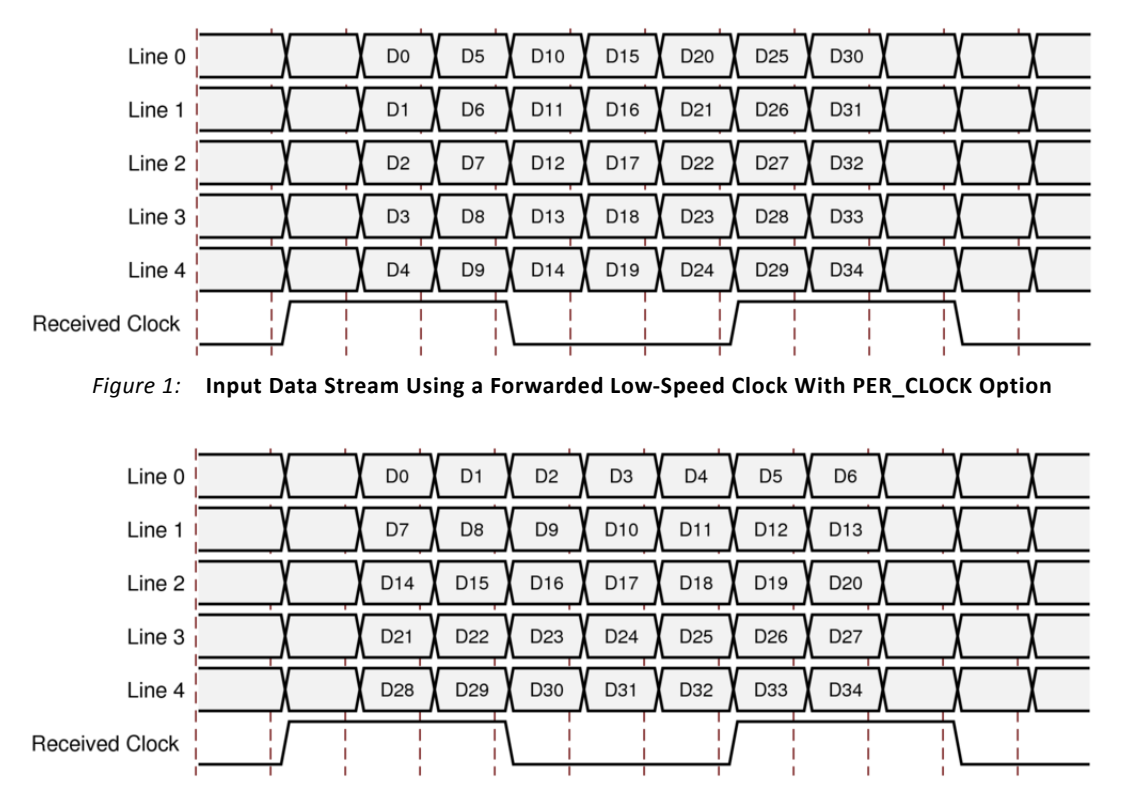

<span id="page-1-1"></span>*Figure 2:* **Input Data Stream Using a Forwarded Low-Speed Clock With PER\_LINE Option**

# **Introduction to 1:7 Deserialization and Data Reception**

The received data stream is a multiple  $(x7)$  of the rate of the incoming clock, and the clock signal is used as a framing signal for the received data. There are seven state changes of the data lines during one clock period. A widely used example of this is the 7:1 interface used in cameras, flat-panel televisions, and monitors.

The receiver uses an ISERDESE3 in the 1:8 DDR mode with an 8:7 distributed RAM based gearbox (as shown in [Figure 3](#page-2-0)) to deserialize and align the input data stream. This implementation requires three clock domains, a 1/2 rate sampling clock (rx\_clkdiv2), a 1/8 rate deserialized data clock (rx\_clkdiv8), and a 1/7 pixel clock (px\_clk) which is equal to the original receiver source clock.

The receiver source clock is multiplied by either 7 or 14 in an MMCM or PLL to meet the VCO frequency range, and then divided by two to generate the 1/2 rate sampling clock (rx\_clkdiv2) and by seven to generate the fabric pixel clock (px\_clk). The 1/8 rate deserialized data clock (rx\_clkdiv8) is generated from the 1/2 rate sampling clock MMCM or PLL output using a BUFGCE\_DIV to minimize clock skew between ISERDESE3 CLK and CLKDIV inputs.

As well as routing directly to the MMCM or PLL, the input pixel clock is also connected to two ISERDESE3s via IDELAYE3 elements (as shown in [Figure 3](#page-2-0)). The second IDELAYE3 and ISERDESE3 are available because the input standard is LVDS, which is a differential input. Differential inputs can connect to both of the associated delay elements when using the IBUFDS\_DIFF\_OUT.

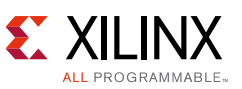

The initial delay of the master delay is set to be zero. The slave delay is set to be offset by a half-bit period. By incrementing the delays, sampling, and comparing the master and slave bits, the calibration state machine determines the ideal delay for the DDR sampling clock. After this process is complete, the calibrated delay value is broadcast to all the data lines in the channel. At this point, the calibration state machine completes, and no further adjustments are made.

Data word alignment and 8:7 conversion is managed in the gearbox and, after it is determined for the pixel clock data line, it is broadcast to the rest of the data lines.

<span id="page-2-0"></span>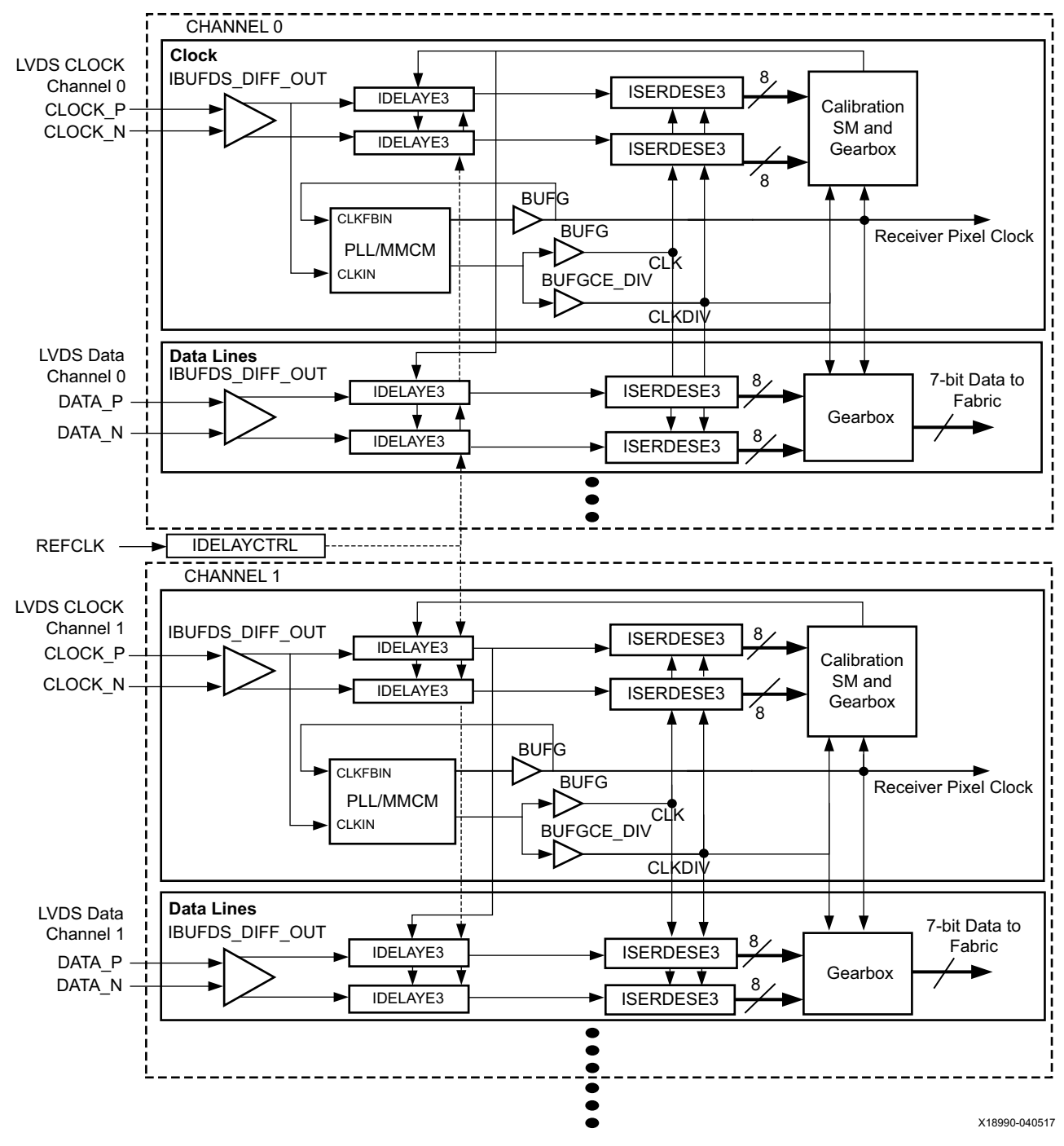

An illustration of the receiver implementation is shown in [Figure 3:](#page-2-0)

*Figure 3:* **Data Reception**

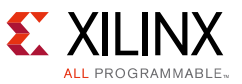

### **Ports and Attributes (Receiver)**

[Table 1](#page-3-0) lists the ports of the receiver design.

| Port                   | I/O    | <b>Description</b>            |  |  |
|------------------------|--------|-------------------------------|--|--|
| clkin_p/clkin_n        | Input  | Differential clock input      |  |  |
| datain_p/datain_n[n:0] | Input  | Differential data input bus   |  |  |
| reset                  | Input  | Asynchronous interface reset  |  |  |
| idelay_rdy             | Input  | Asynchronous IDELAYCTRL ready |  |  |
| cmt locked             | Output | MMCM/PLL locked status        |  |  |
| px_clk                 | Output | Pixel clock                   |  |  |
| $px\_data[n:0]$        | Output | Pixel data bus                |  |  |
| px_ready               | Output | Pixel data ready              |  |  |

<span id="page-3-0"></span>*Table 1:* **Ports: rx\_channel\_1to7** 

[Table 2](#page-3-1) lists the attributes of the receiver design.

| <b>Attribute</b>   | <b>Default</b> | <b>Description</b>                                                                                                    |
|--------------------|----------------|----------------------------------------------------------------------------------------------------|
| LINES              | 5              | Number of input data lines                                                                                                    |
| CLKIN_PERIOD       | 6.600          | Clock period (ns) of input clock                                                                                                    |
| REF_FREQ           | 300            | Reference clock frequency applied to IDELAYCTRL (MHz)                                                                                     |
| USE PLL            | <b>FALSE</b>   | Enable PLL use rather than MMCM. Options: TRUE, FALSE                                                                                     |
| DATA FORMAT        | PER CLOCK      | Data format for px_data bus (as shown in Figure 1 and Figure 2)<br>Options: PER CLOCK, PER LINE                                           |
| <b>CLK PATTERN</b> | 7'b1100011     | 7-bit clock pattern for alignment. For example 7 'b1100011                                                                                |
| RX SWAP MASK       | $16$ b $0$     | Allows datain inputs to be inverted on a per line basis to ease PCB routing.<br>For example 5 'b00000:<br>0: No inversion<br>1: Inversion |
| DIFF TERM          | <b>FALSE</b>   | Enable internal differential termination. Options: TRUE, FALSE                                                                            |

<span id="page-3-1"></span>*Table 2:* **Attributes: rx\_channel\_1to7** 

### **Receiver Design Considerations**

When using this reference design, ensure that the following design considerations are addressed:

• Excessive skew between CLK and CLKDIV ports of the ISERDESE3 can result in receiver data misalignment at the fabric interface. To minimize skew, CLK and CLKDIV are derived from the same MMCM/PLL clock output as shown in [Figure 3.](#page-2-0)

To further reduce skew, CLOCK\_DELAY\_GROUP constraints must be used. Following is an example of the XDC constraint.

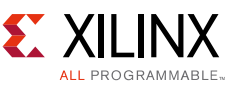

This constraint must be unique for each rx\_channel\_1to7 module. The constraint must have a unique name (for example, ioclockGroup rx1) and correct hierarchical instance name (for example, rx\_channel1).

set\_property CLOCK\_DELAY\_GROUP ioclockGroup\_rx1 [get\_nets {rx\_channel1/rx\_clkdiv\*}]

• Certain paths within the receiver are not required to be timed, and should be marked as a false path to achieve timing closure. Following is an example of the XDC constraints. The correct hierarchical instance name, for example, rx\_channel1, for the rx\_channel\_1to7 module must be used.

```
set_false_path -to [get_pins {rx_channel1/rxc_gen/iserdes_m/D}]
set_false_path -to [get_pins {rx_channel1/rxc_gen/iserdes_s/D}]
set_false_path -to [get_pins {rx_channel1/rxc_gen/px_reset_sync_reg[*]/PRE}] 
set_false_path -to [get_pins {rx_channel1/rxc_gen/px_rx_ready_sync_reg[*]/CLR}] 
set_false_path -to [get_pins {rx_channel1/rxc_gen/px_data_reg[*]/D}]
set_false_path -to [get_pins {rx_channel1/rxc_gen/px_rd_last_reg[*]/D}]
set_false_path -to [get_pins {rx_channel1/rxd[*].sipo/px_data_reg[*]/D}]
set_false_path -to [get_pins {rx_channel1/rxd[*].sipo/px_rd_last_reg[*]/D}]
```
• For the calibration algorithm to have an accurate reading of the bit time, an IDELAYCTRL block must be instantiated at the top level of the design, with its RDY output connected to the idelay rdy ports of each rx channel 7to1 instantiation. An example instantiation is shown below. The IDELAYCTRL block requires a 200–800 MHz clock input. The frequency of this clock (MHz) is provided as the value of the attribute REF\_FREQ to the rx\_channel\_7to1 block.

The reset of the IDELAYCTRL block (RST) must be deasserted after asynchronous resets to the rx\_channel\_7to1 instantiations are released and the receiver MMCM/PLLs are locked.

```
//
// Idelay control block
//
IDELAYCTRL #( // Instantiate input delay control block
      .SIM_DEVICE ("ULTRASCALE"))
   icontrol (
      .REFCLK (clk300_g),// reference clock to IDELAYCTRL (Range = 200.0 to 800.0 Mhz)
       .RST (idly_reset_int), //asynchronous reset to IDELAYCTRL
       .RDY (rx_idelay_rdy) //connect to idelay_rdy port of all rx_channel_7to1 
instantiations
   );
assign idly_reset_int = rx_reset | !rx1_cmt_locked | !rx2_cmt_locked;
```
#### *Reset Sequence*

The following reset sequence is required:

- 1. Deassert rx\_channel\_1to7 resets.
- 2. Wait for MMCM/PLL locks to assert.
- 3. Deassert IDELAYCTRL reset.
- 4. The px\_data output bus is valid when px\_ready asserts.

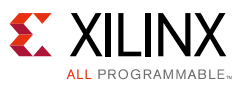

### **Introduction to Serialization and Data Transmission**

The required output-forwarded clock and data stream change state at the same time, and can therefore be generated from the same transmit clock. An example of this is the 7:1 interface used in cameras, flat-panel televisions, and monitors (as shown in [Figure 4](#page-5-0) and [Figure 5](#page-5-1)). As with the receiver, data framing can be either PER\_CLOCK or PER\_LINE. Both options are available in this reference design.

<span id="page-5-0"></span>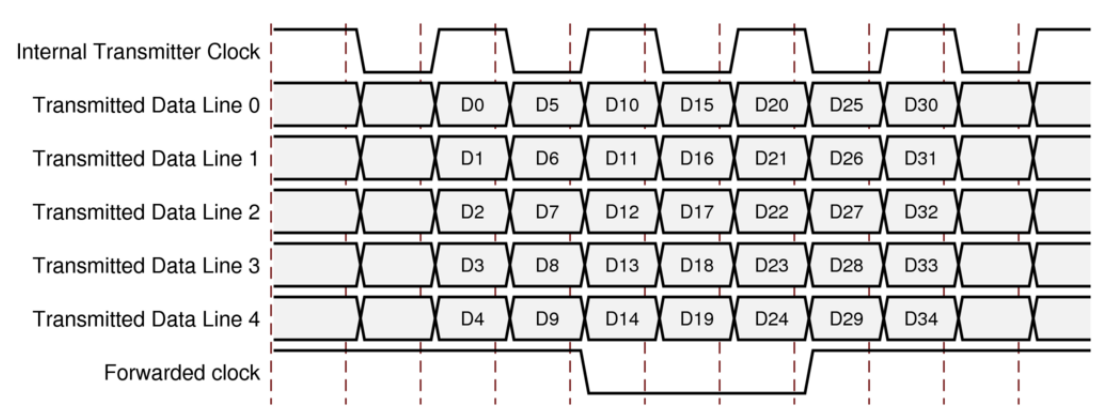

*Figure 4:* **Output Data Stream Using a Forwarded Low-Speed Clock With PER\_CLOCK Option**

<span id="page-5-1"></span>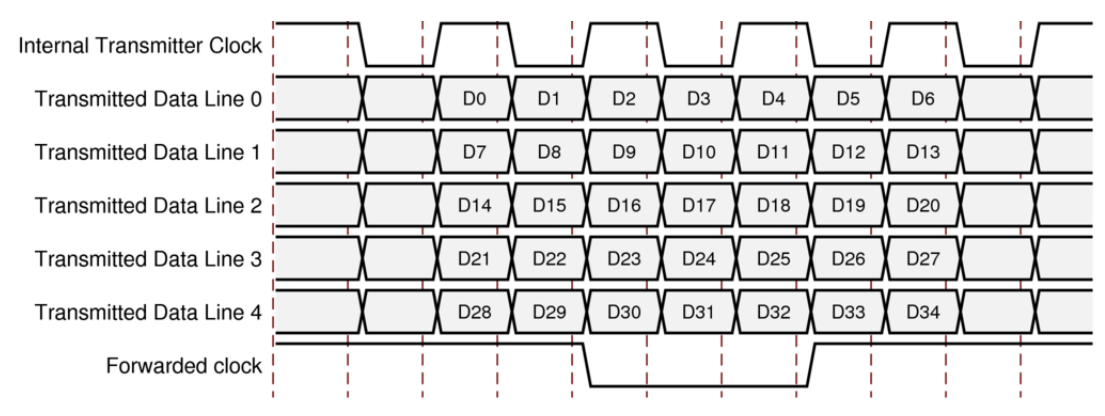

*Figure 5:* **Output Data Stream Using a Forwarded Low-Speed Clock With PER\_LINE Option**

### **Data Transmission in Ultrascale and Ultrascale+ FPGAs**

The transmit data stream is a multiple  $(x7)$  of the rate of the incoming clock, and the clock signal is used as a framing signal for the transmitted data. There are seven state changes of the data lines during one clock period. A widely used example of this is the 7:1 interface used in cameras, flat-panel televisions, and monitors.

The transmitter uses a 7:4 distributed RAM based gearbox and an OSERDESE3 in the 4:1 DDR mode (as shown in [Figure 6\)](#page-6-0) to serialize the output data. This implementation requires three clock domains, a 1/2 rate transmit clock (tx\_clkdiv2), a 1/4 rate transmit data clock (tx\_clkdiv4), and a 1/7 pixel clock (px\_clock) which is equal to the original transmitter source clock.

The transmitter source clock is multiplied by either 7 or 14 in an MMCM or PLL to meet the VCO frequency range, and then divided by two to generate the 1/2 rate transmit clock (tx\_clkdiv2)

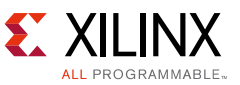

and by seven to generate the fabric pixel clock (px\_clk). The 1/4 rate transmit data clock (tx\_clkdiv4) is generated from the 1/2 rate transmit clock MMCM or PLL output using a BUFGCE\_DIV to minimize clock skew between OSERDESE3 CLK and CLKDIV inputs.

When multiple transmit channels are operating at the same data rate and within the same design, they can share a single MMCM/PLL and global clock networks.

<span id="page-6-0"></span>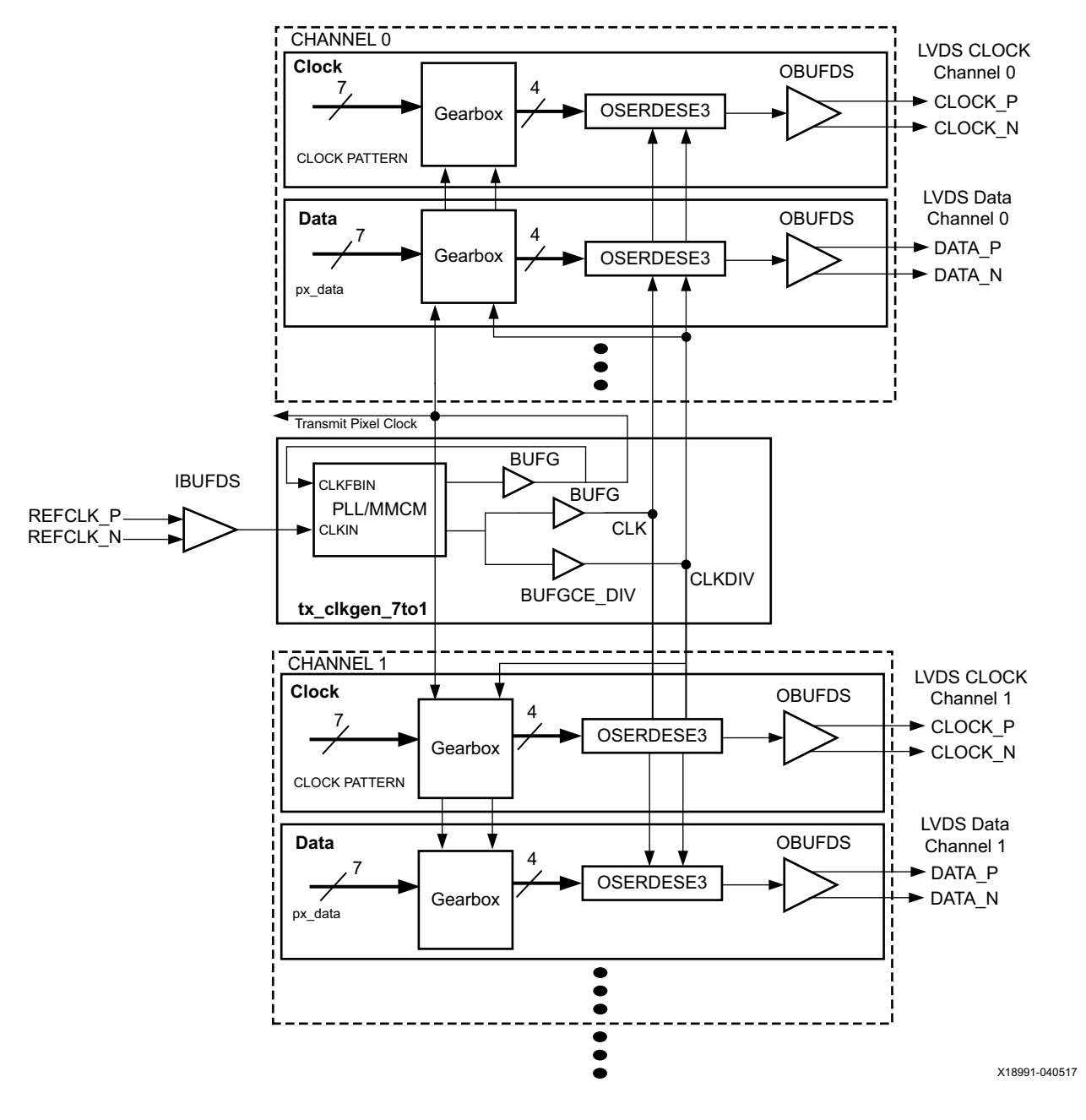

*Figure 6:* **Data Transmission**

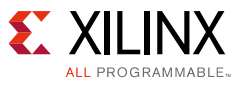

### **Ports and Attributes (Transmitter)**

[Table 3](#page-7-0) lists the ports of the transmitter channel (tx\_channel\_7to1.v).

| Port                   | I/O    | <b>Description</b>                                                      |
|------------------------|--------|-------------------------------------------------------------------------|
| tx_clk_p/tx_clk_n      | Output | Differential clock output                                               |
| tx_out_p/tx_out_n[n:0] | Output | Differential data output bus                                            |
| $px\_data[n:0]$        | Input  | Pixel data bus, synchronous to px_clk                                   |
| px_reset               | Input  | Reset for pixel logic, synchronous to px_clk                            |
| px_clk                 | Input  | Pixel clock running at 1/7 transmit rate                                |
| tx clkdiv2             | Input  | Transmit clock running at 1/2 transmit rate (CLK input to OSERDESE3)    |
| tx clkdiv4             | Input  | Transmit clock running at 1/4 transmit rate (CLKDIV input to OSERDESE3) |

<span id="page-7-0"></span>*Table 3:* **Ports: tx\_channel\_7to1.v** 

[Table 4](#page-7-1) list the attributes of the transmitter channel (tx\_channel\_7to1.v).

| <b>Attribute</b> | <b>Default</b> | <b>Description</b>                                                                                                    |
|------------------|----------------|----------------------------------------------------------------------------------------------------|
| <b>LINES</b>     | 5              | Number of output data lines                                                                                                    |
| DATA FORMAT      | PER CLOCK      | Data format for px_data bus (as shown in Figure 4 and Figure 5)<br>Options: PER_CLOCK, PER_LINE                                            |
| CLK PATTERN      | 7'b11000111    | Transmit clock bit pattern. For example: 7 ' b1100011                                                                                      |
| TX_SWAP_MASK     | $16$ b $0$     | Allows databut outputs to be inverted on a per line basis to ease PCB routing.<br>For example 5'b00000:<br>0: No inversion<br>1: Inversion |

<span id="page-7-1"></span>*Table 4:* **Attributes: tx\_channel\_7to1.v**

[Table 5](#page-7-2) lists the ports of the transmitter clock generator (tx\_clkgen\_7to1.v).

<span id="page-7-2"></span>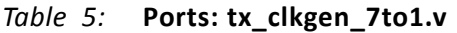

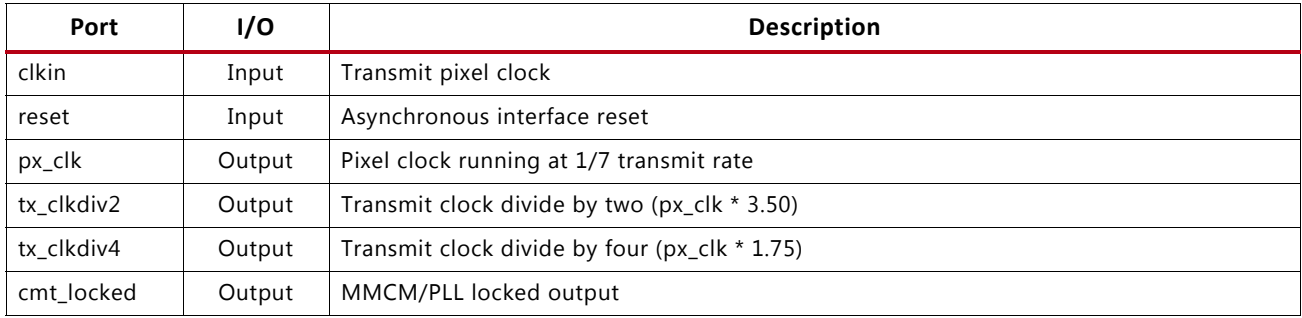

[Table 6](#page-7-3) list the attributes of the transmitter clock generator (tx\_clkgen\_7to1.v).

<span id="page-7-3"></span>*Table 6:* **Attributes: tx\_clkgen\_7to1.v**

| <b>Attribute</b> | <b>Default</b> | <b>Description</b>                                    |
|------------------|----------------|-------------------------------------------------------|
| CLKIN_PERIOD     | 6.600          | Clock period (ns) of transmit clock                   |
| USE PLL          | FALSE          | Enable PLL use rather than MMCM. Options: TRUE, FALSE |

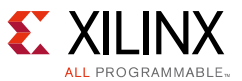

#### **Transmitter Design Considerations**

When using this reference design, ensure that the following design considerations are addressed:

• Excessive skew between CLK and CLKDIV ports of the OSERDESE3 can result in transmit data misalignment. To minimize the skew, CLK and CLKDIV are derived from the same MMCM/PLL clock output in the reference design as shown in [Figure 6](#page-6-0).

To further reduce skew, CLOCK\_DELAY\_GROUP constraints must be used. Following is an example of the XDC constraints. The correct hierarchical instance name (for example, tx\_clkgen for the tx\_clkgen\_7to\_1 module) must be used. If multiple tx\_clkgen\_7to1 modules are used, the constraint must have a unique name (for example, ioclockGroup\_tx) for each module:

```
set property CLOCK DELAY GROUP ioclockGroup tx [get nets -of [get pins
tx_clkgen/bg_txdiv2/O]]
set_property CLOCK_DELAY_GROUP ioclockGroup_tx [get_nets -of [get_pins 
tx_clkgen/bg_txdiv4/O]]
```
• Certain paths within the transmitter are not required to be timed and should be marked as a false path to achieve timing closure. Following is an example of the XDC constraints. The correct hierarchical instance name (for example, tx\_channel1 for the tx\_channel\_1to7 module) must be used.

set\_false\_path -to [get\_pins {tx\_channel1/tx\_enable\_sync\_reg[\*]/CLR}] set\_false\_path -to [get\_pins {tx\_channel1/txc\_piso/tx\_data\_reg[\*]/D}] set\_false\_path -to [get\_pins {tx\_channel1/txc\_piso/rd\_last\_reg[\*]/D}] set\_false\_path -to [get\_pins {tx\_channel1/txd[\*].piso/tx\_data\_reg[\*]/D}] set\_false\_path -to [get\_pins {tx\_channel1/txd[\*].piso/rd\_last\_reg[\*]/D}]

#### *Reset Sequence*

The following reset sequence is required:

- 1. Deassert resets to the MMCM/PLL (tx\_clkgen\_7to1.v).
- 2. Wait for MMCM/PLL locks to assert.
- 3. Invert and synchronize the MMCM/PLL locked output to px\_clock, and apply to the reset input of each tx\_channel\_7to1.

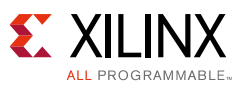

## <span id="page-9-0"></span>**Reference Design**

Download the [reference design files](https://www.xilinx.com/cgi-bin/docs/ctdoc?cid=8736909d-3108-4627-bcc9-313031aadc86;d=xapp1315-lvds-source-synch-serdes-clock-multiplication.zip) for this application note from the Xilinx website. The files are only available in Verilog.

The name of the appropriate file is included in the figures for different methodologies shown throughout this document. Also included are example top-level files and example timing constraints for the 7:1 interface used in flat-panel displays and cameras.

The files included in the reference design are shown in [Table 7](#page-9-2).

<span id="page-9-2"></span>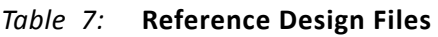

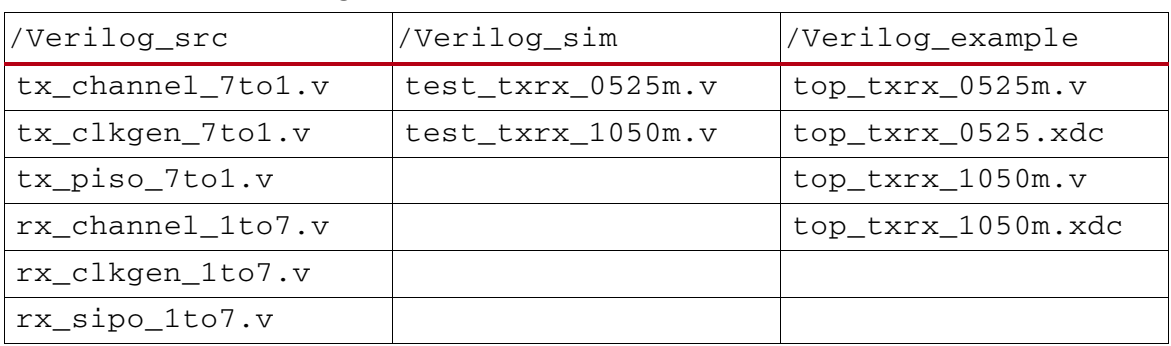

[Table 8](#page-9-1) shows the reference design matrix.

<span id="page-9-1"></span>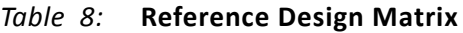

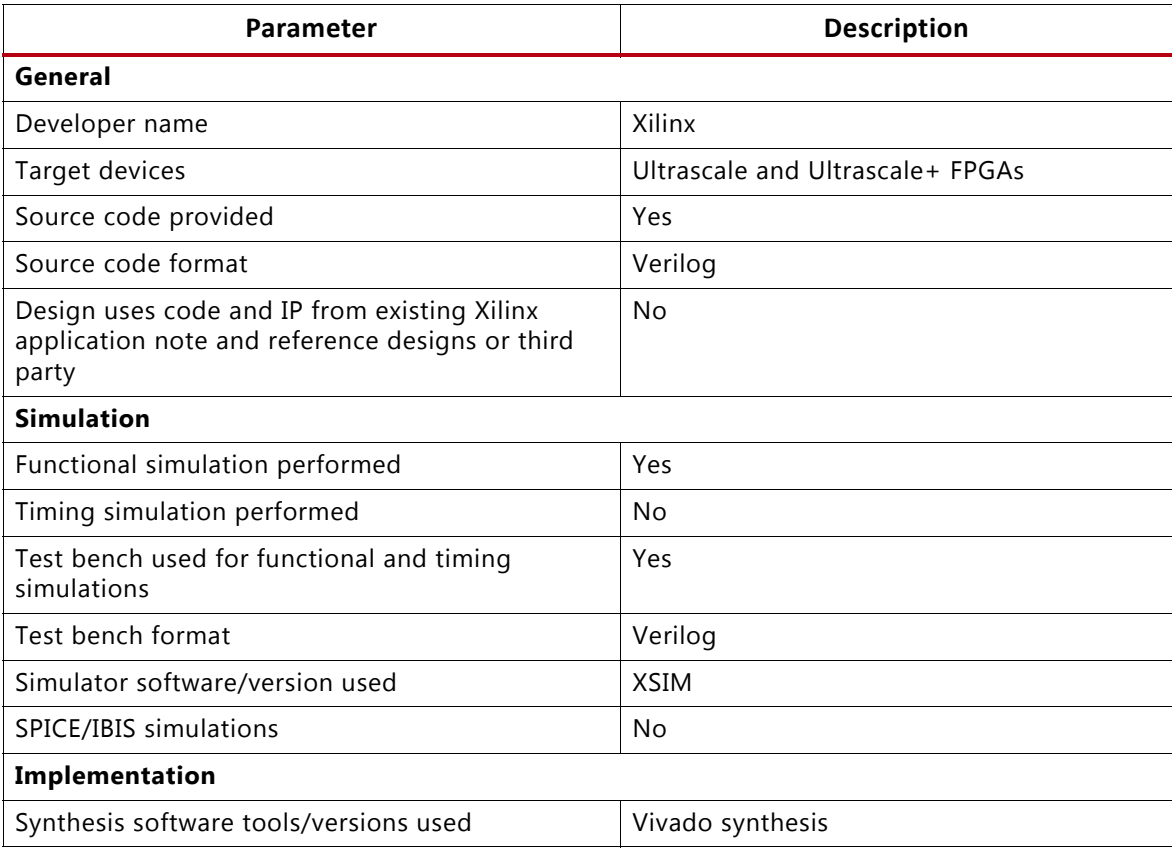

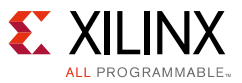

#### *Table 8:* **Reference Design Matrix** *(Cont'd)*

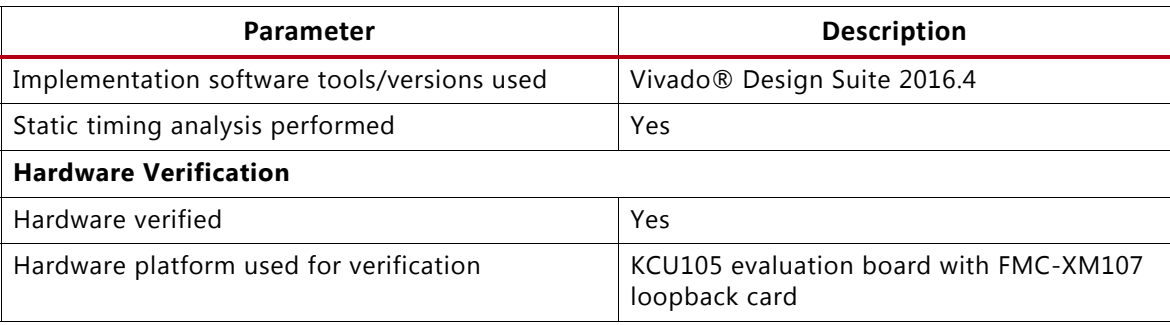

# **Conclusion**

Ultrascale and Ultrascale+ FPGAs perform in a wide variety of applications requiring serialization and deserialization factors of 7:1 at speeds from 415 Mb/s to 1,100 Mb/s per line for HP I/Os and 1000 Mb/s for HR I/Os.

# **References**

- 1. *UltraScale Architecture SelectIO Resources* [\(UG571\)](https://www.xilinx.com/cgi-bin/docs/ndoc?t=user_guides;d=ug571-ultrascale-selectio.pdf)
- 2. *LVDS Source Synchronous 7:1 Serialization and Deserialization Using Clock Multiplication* ([XAPP585\)](https://www.xilinx.com/cgi-bin/docs/ndoc?t=application_notes;d=xapp585-lvds-source-synch-serdes-clock-multiplication.pdf)

## **Revision History**

The following table shows the revision history for this document.

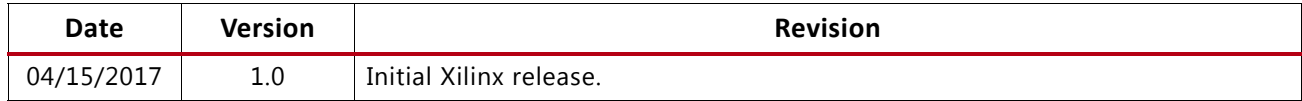

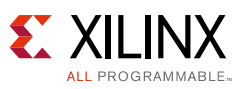

### **Please Read: Important Legal Notices**

The information disclosed to you hereunder (the "Materials") is provided solely for the selection and use of Xilinx products. To the maximum extent permitted by applicable law: (1) Materials are made available "AS IS" and with all faults, Xilinx hereby DISCLAIMS ALL WARRANTIES AND CONDITIONS, EXPRESS, IMPLIED, OR STATUTORY, INCLUDING BUT NOT LIMITED TO WARRANTIES OF MERCHANTABILITY, NON-INFRINGEMENT, OR FITNESS FOR ANY PARTICULAR PURPOSE; and (2) Xilinx shall not be liable (whether in contract or tort, including negligence, or under any other theory of liability) for any loss or damage of any kind or nature related to, arising under, or in connection with, the Materials (including your use of the Materials), including for any direct, indirect, special, incidental, or consequential loss or damage (including loss of data, profits, goodwill, or any type of loss or damage suffered as a result of any action brought by a third party) even if such damage or loss was reasonably foreseeable or Xilinx had been advised of the possibility of the same. Xilinx assumes no obligation to correct any errors contained in the Materials or to notify you of updates to the Materials or to product specifications. You may not reproduce, modify, distribute, or publicly display the Materials without prior written consent. Certain products are subject to the terms and conditions of Xilinx's limited warranty, please refer to Xilinx's Terms of Sale which can be viewed at [https://www.xilinx.com/legal.htm#tos](https://www.xilinx.com/about/legal.html); IP cores may be subject to warranty and support terms contained in a license issued to you by Xilinx. Xilinx products are not designed or intended to be fail-safe or for use in any application requiring fail-safe performance; you assume sole risk and liability for use of Xilinx products in such critical applications, please refer to Xilinx's Terms of Sale which can be viewed at [https://www.xilinx.com/legal.htm#tos.](https://www.xilinx.com/about/legal.html)

#### **AUTOMOTIVE APPLICATIONS DISCLAIMER**

AUTOMOTIVE PRODUCTS (IDENTIFIED AS "XA" IN THE PART NUMBER) ARE NOT WARRANTED FOR USE IN THE DEPLOYMENT OF AIRBAGS OR FOR USE IN APPLICATIONS THAT AFFECT CONTROL OF A VEHICLE ("SAFETY APPLICATION") UNLESS THERE IS A SAFETY CONCEPT OR REDUNDANCY FEATURE CONSISTENT WITH THE ISO 26262 AUTOMOTIVE SAFETY STANDARD ("SAFETY DESIGN"). CUSTOMER SHALL, PRIOR TO USING OR DISTRIBUTING ANY SYSTEMS THAT INCORPORATE PRODUCTS, THOROUGHLY TEST SUCH SYSTEMS FOR SAFETY PURPOSES. USE OF PRODUCTS IN A SAFETY APPLICATION WITHOUT A SAFETY DESIGN IS FULLY AT THE RISK OF CUSTOMER, SUBJECT ONLY TO APPLICABLE LAWS AND REGULATIONS GOVERNING LIMITATIONS ON PRODUCT LIABILITY.

© Copyright 2017 Xilinx, Inc. Xilinx, the Xilinx logo, Artix, ISE, Kintex, Spartan, Virtex, Vivado, Zynq, and other designated brands included herein are trademarks of Xilinx in the United States and other countries. All other trademarks are the property of their respective owners.